## **Mot de passe perdu**

Si vous avez un accès physique à l'ordinateur et que le disque n'est pas chiffré, c'est réalisable

- [Mot de passe root perdu ? Voici comment récupérer un accès à votre Linux](https://korben.info/mot-de-passe-root-perdu-voici-comment-recuperer-un-acces-a-votre-linux.html)
- ou aller éditer le fichier /etc/shadow à partir d'un live-CD (ou en extrayant la carte pour un Raspberry Pi)
- Une fois un mot de passe éventuellement provisoire remis, on peut le modifier via la commande

passwd username

, ou

sudo passwd username

pour l'utilisateur username

From: <https://dvillers.umons.ac.be/wiki/> - **Didier Villers, UMONS - wiki**

Permanent link: **[https://dvillers.umons.ac.be/wiki/floss:mot\\_de\\_passe\\_perdu](https://dvillers.umons.ac.be/wiki/floss:mot_de_passe_perdu)**

Last update: **2020/03/15 10:22**

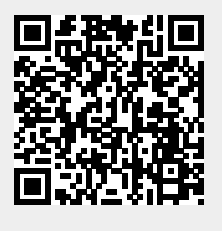